## **555 Timer IC**

Astable Operation (Operates like an oscillator)

$$
f = \frac{1}{T} = \frac{1.49}{(R_A + 2R_B)C} \qquad t_{High} = 0.69(R_A + R_B)C
$$

$$
t_{Low} = 0.69R_BC
$$

Design Approach:

**VOLTAGE** 

THRESHOLD

**TRIGGER** 

 $\zeta$  $\overline{2}$ 

- 1. Choose C to get the frequency range you want
- 2. Choose RB to get the required frequency
- 3. Choose RA ~0.1RB (1 kOhm min)

If you want to use a pot, make it RB.

[\(http://www.kpsec.freeuk.com/555timer.htm](http://www.kpsec.freeuk.com/555timer.htm) and table)

V<sub>A</sub>

 $\mathbf{V}_\mathsf{B}$ 

c

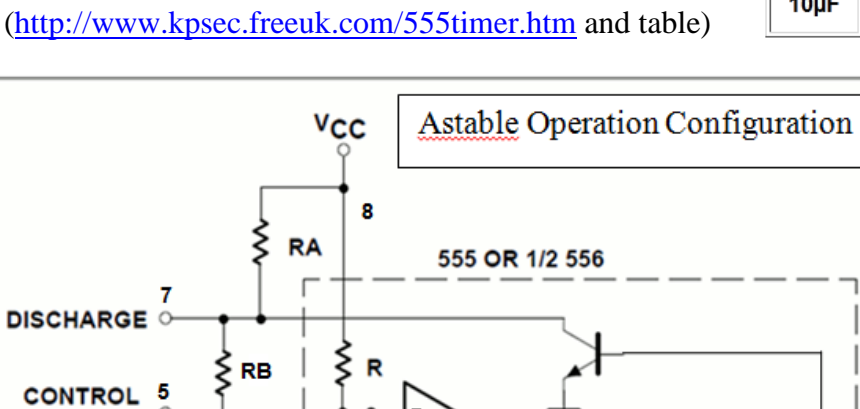

**COM** 

 $^+$ **COM** 

1 (Gnd)

$$
\mathcal{T}=t_{\text{High}}+t_{\text{Low}}
$$

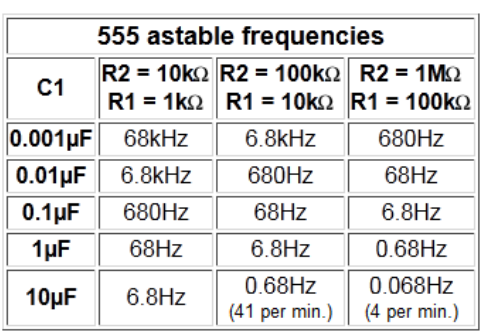

3

**SL00958** 

Ó

**Rst** 

**Set** 

4

**RESET** 

Q

 $Q_{\rm bar}$ 

Source: Philips NE555 and NE556 applications note AN 170

## Mono-stable Operation (One shot)

Period, T (output high)  $= 1.1$  RC

Notes:

1. Tie Reset to Vcc unless you need to reset the output

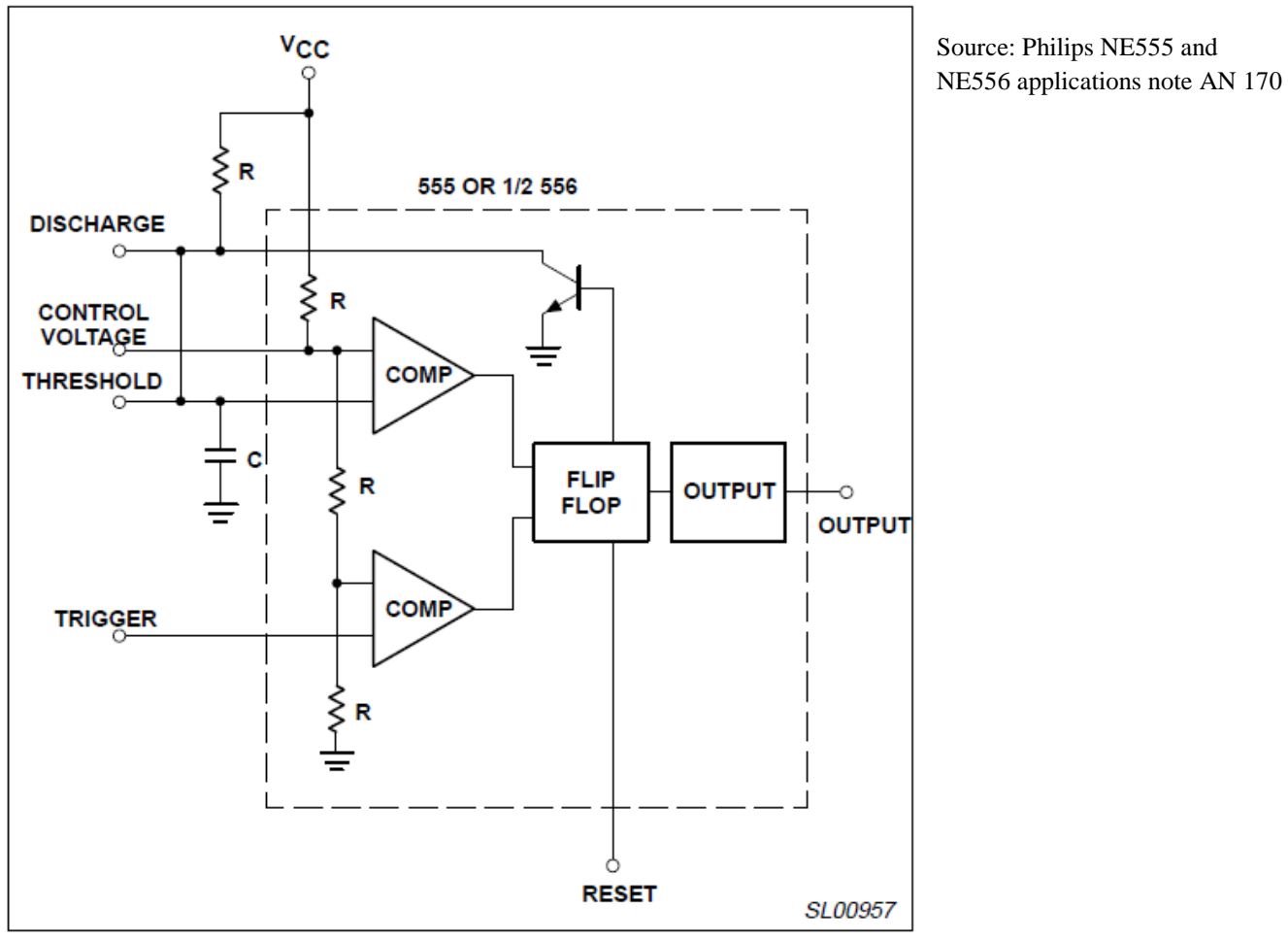

Figure 4. Monostable Operation

## References:

<http://www.sentex.ca/~mec1995/gadgets/555/555.html> <http://www.kpsec.freeuk.com/555timer.htm>

<http://www.electronics-tutorials.com/devices/555.htm>

<http://www.williamson-labs.com/555-tutorial.htm>

[http://www.doctronics.co.uk/pdf\\_files/555an.pdf](http://www.doctronics.co.uk/pdf_files/555an.pdf)

<http://www.national.com/mpf/LM/LM555.html>

<https://homepages.westminster.org.uk/electronics/555.htm>